#### **Wyciąg**

### **z Zasad odpłatnego przekazywania na rzecz MPWIK S.A. sieci wodociągowych i/lub kanalizacyjnych nowobudowanych przez inwestorów zewnętrznych na terenie Gminy Wrocław**

**INWESTORZY** – osoby prawne lub fizyczne – którzy planują z własnych środków budowę sieci wodociągowych i/lub kanalizacyjnych przekazywanych odpłatnie MPWiK S.A. na warunkach uzgodnionych w umowie.

- 1. Podstawą przyjęcia do eksploatacji i na stan majątkowy **MPWiK** oraz zapłaty za przekazywane sieci jest umowa zawarta na wniosek **INWESTORA** (dostępny na stronie [www.mpwik.wroc.pl,](http://www.mpwik.wroc.pl/) w zakładce STREFA KLIENTA/DRUKI DO POBRANIA, wniosek nr 19) przed rozpoczęciem realizacji inwestycji, po uzgodnieniu przez MPWiK dokumentacji projektowej sieci i zatwierdzeniu przez **MPWiK** kosztorysu sporządzonego przez **INWESTORA**.
- 2. Metoda sporządzania kosztorysu określającego wartość sieci przekazywanej na rzecz **MPWiK** S.A. przez Inwestorów na terenie Gminy Wrocław:

## **KOSZTORYS**

- 2.1 Kosztorys należy sporządzić metodą kalkulacji szczegółowej, w oparciu o wzory podane w punkcie 2.2. Podstawą sporządzenia kosztorysu jest przedmiar robót wynikający z zatwierdzonej przez **MPWiK** S.A. dokumentacji projektowej. W kosztorysie należy uwzględnić tylko roboty budowlane związane z budową sieci. Kosztorys należy przedłożyć w wersji papierowej i wersji elektronicznej w formacie .ath
- a) Przy ustalaniu jednostkowych nakładów rzeczowych należy stosować kosztorysowe normy nakładów rzeczowych określone w odpowiednich katalogach (np. KNNR, KNR, KNR-W) oraz metodę interpolacji i ekstrapolacji, przy wykorzystaniu wielkości określonych w katalogach. W przypadku, gdy przy ustalaniu jednostkowych nakładów rzeczowych nie można użyć normy nakładów rzeczowych określonych w katalogach (brak analogii) do ustalenia nakładów rzeczowych, należy przyjąć analizę własną,
- b) Ceny czynników produkcji tj. robocizny, materiałów i sprzętu ustalać w oparciu o publikacje SEKOCENBUD z kwartału poprzedzającego opracowanie kosztorysu, jako ceny średnie określone dla Województwa Dolnośląskiego. W przypadku braku cen materiałów lub sprzętu w w/w wydawnictwie, należy do kalkulacji przyjąć ceny rynkowe na podstawie ofert dostawców, producentów,
- c) Wskaźniki narzutów kosztów pośrednich oraz zysku, ustalać w oparciu o publikacje SEKOCENBUD z kwartału poprzedzającego opracowanie kosztorysu jako ceny średnie określone dla Województwa Dolnośląskiego.
- 2.2Kalkulację szczegółową poszczególnych pozycji przedmiarowych obliczyć na podstawie wzoru:

# **Cj= ∑n x c + Kpj + Zj**

- **C<sup>j</sup> –** cena jednostkowa określonej pozycji przedmiarowej,
- **n –** jednostkowe nakłady rzeczowe**:** robocizny **– nr,** materiałów**- nm,** pracy sprzętu **– ns,**
- **c –** cena czynników produkcji: robocizny **– Cr,** materiałów wraz z kosztami zakupu**- Cm,**  pracy sprzętu **- Cs,**
- **Z<sup>j</sup> –** zysk kalkulacyjny na jednostkę przedmiarową robót oblicza się jako iloczyn wskaźnika narzutu zysku **W<sup>z</sup>** i podstawy jego naliczania,

**n x c** – koszty bezpośrednie jednostki przedmiarowej robót**,** liczone według wzoru:

$$
n \times c = \sum n_r \times C_r + \sum n_m \times C_m + \sum n_s \times C_s
$$

gdzie:

**Kpj –** koszty pośrednie na jednostkę przedmiarową robót, liczone według wzoru:

## $K_{pi} = [W_{kp} \times (R_i + S_i)]/100\%$

**Wkp –** wskaźnik narzutu kosztów pośrednich w %,

**Rj -** koszt robocizny na jednostkę przedmiarową,

**Sj -** koszt pracy sprzętu na jednostkę przedmiarową.

- 2.3 Zawartość kosztorysu:
- a) strona tytułowa, a na niej:
	- tytuł kosztorysu zawierający nazwę obiektu i lokalizację, z uwzględnieniem ulicy oraz dzielnicy miasta,
	- nazwa i adres inwestora,
	- imię i nazwisko osoby sporządzającej kosztorys,
	- wartość kosztorysową robót,
	- stawki i narzuty kosztorysu,
	- podpis inwestora,
- b) przedmiar robót z podziałem na branże (sieć wodociągowa i kanalizacyjna) i szczegółowym wyliczeniem ilości robót,
- c) tabela elementów scalonych, sporządzona w postaci sumarycznego zestawienia wartości robót określonych przedmiarem łącznie z narzutami kosztów pośrednich i zysku odniesionych do zbiorczych rodzajów robót,
- d) kosztorys szczegółowy z podsumowaniem poszczególnych wartości rozdziałów,
- e) załączniki oferty cenowe dostawców, producentów dla materiałów lub sprzętu, których cen nie zawierają publikacje SEKOCENBUD.
- 3. Podstawowym kryterium wysokości zapłaty przez **MPWiK** za sieć wybudowaną przez **INWESTORA**, a następnie przekazaną **MPWiK** na warunkach uzgodnionych w umowie, jest powierzchnia użytkowa nowobudowanych obiektów mieszkalnych, dla których zaopatrzenia w wodę i/lub odprowadzania ścieków **INWESTOR** buduje sieć.
- 4. Wysokość partycypacji, wynikającą z warunków rozliczenia finansowego, o którym mowa w pkt 8, ustala się na etapie sporządzania umowy, w oparciu o kosztorys określający wartość sieci, zweryfikowany oraz zatwierdzony przez **MPWiK** z uwzględnieniem okoliczności, o których mowa w pkt 9, 10, 11 i 12.
- 5. Warunki rozliczenia finansowego za przekazaną sieć wodociągową i kanalizacyjną wybudowaną przez Inwestorów na terenie Gminy Wrocław z uwzględnieniem powierzchni użytkowej obiektu mieszkalnego.

## **SIEĆ WODOCIĄGOWA**

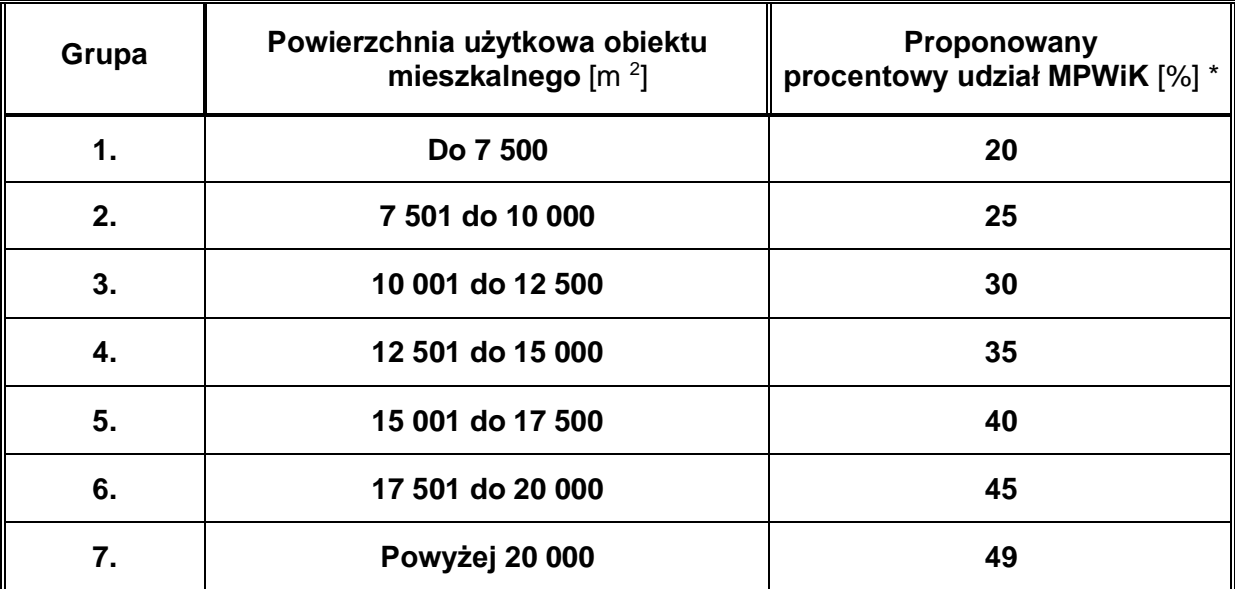

Maksymalnie 100 000,00 zł netto na jedno przedsięwzięcie inwestycyjne.

## **SIEĆ KANALIZACYJNA**

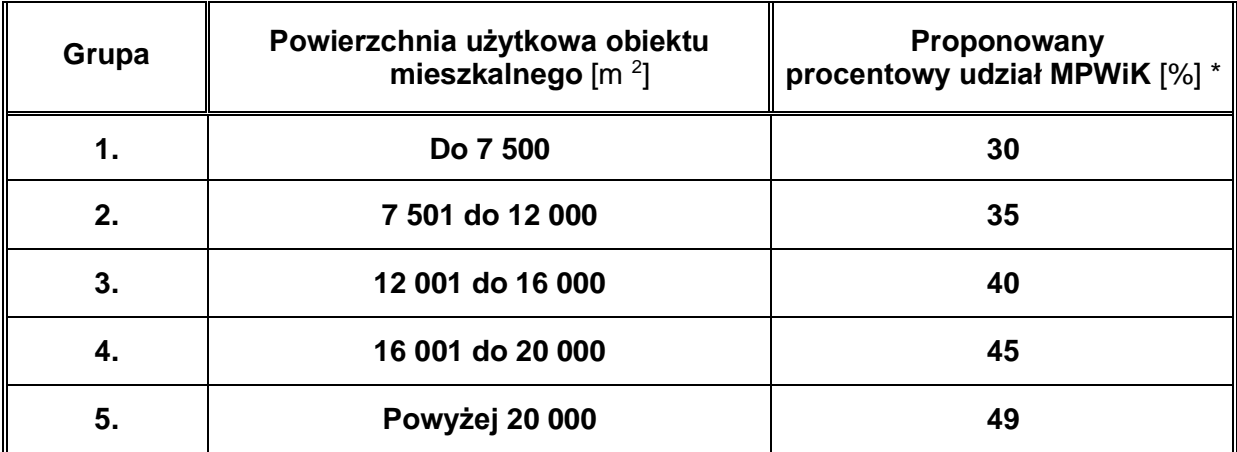

Maksymalnie 200 000,00 zł netto na jedno przedsięwzięcie inwestycyjne.

**\****proponowany udział może ulec zmianie w przypadku pojawienia się dodatkowych kosztów nieuwzględnionych w w/w kosztorysie*

- 6. **INWESTOROWI** budującemu sieć w terenie, który w przyszłości będzie zabudowany, w konsekwencji czego nastąpi podłączenie innych odbiorców, może być przyznana kwota odpłatności wyższa o 5% niż to wynika z powyższych warunków rozliczenia finansowego.
- 7. W przypadku budowy sieci, których przekroje i zakres realizacji wynikają z potrzeb docelowej rozbudowy systemu i znacznie przekraczają zakres technicznie niezbędny dla zaspokojenia potrzeb **INWESTORA**, **MPWiK** wypłaci **INWESTOROWI** 100% różnicy kosztów pomiędzy zakresem realizowanym, a technicznie niezbędnym dla **INWESTORA**. Wysokość partycypacji **MPWiK**, w tym przypadku, określa się licząc procent partycypacji **MPWiK** od wartości sieci w zakresie technicznie niezbędnym dla

**INWESTORA** plus wartość różnicy kosztów (kosztorys różnicowy) między zakresem technicznie niezbędnym dla **INWESTORA** a zakresem realizowanym.

- 8. Maksymalną wysokość partycypacji **MPWiK** dla projektu sieci wodociągowej uzgodnionego w **MPWiK**, ustala się na poziomie 100 000,00 zł netto. Przez projekt sieci wodociągowej rozumie się całą koncepcję inwestycyjną na danym terenie, niezależnie od ilości etapów na które inwestycja została podzielona.
- 9. Maksymalną wysokość partycypacji **MPWiK** dla projektu sieci kanalizacyjnej uzgodnionego w **MPWiK**, ustala się na poziomie 200 000,00 zł netto. Przez projekt sieci kanalizacvinej rozumie się cała koncepcję inwestycyjną na danym terenie, niezależnie od ilości etapów na które inwestycja została podzielona.
- 10. Rozliczenie finansowe **MPWiK** z **INWESTOREM** następuje na warunkach określonych w umowie, po przekazaniu sieci na własność i do eksploatacji **MPWiK**.
- 11. Warunkiem koniecznym przekazania sieci wod./kan na majątek MPWiK jest ustanowienie służebności przesyłu na rzecz MPWiK, na działkach przez które przebiega trasa sieci wod./kan. Warunek nie dotyczy działek w pasie drogowym, których właścicielem jest Gmina Wrocław. Ustanowienie służebności następuje na czas nieograniczony. Zakres oraz warunki ustanowienia służebności przesyłu ustalane są pomiędzy **INWESTOREM** i **MPWIK** przed podpisaniem **Umowy** i szczegółowo opisane w porozumieniu.
- 12. W celu rozpoczęcia robót budowlanych, konieczne jest złożenie pisma do **MPWiK** informującego o tym fakcie, wraz z podaniem w nim Kierownika Budowy oraz numeru kontaktowego do niego.
- 13. W przypadku, gdy budowa sieci została zakończona przed złożeniem wniosku o zawarcie umowy, wysokość partycypacji **MPWiK** ulega obniżeniu o 50%.

Bliższych informacji udziela: Biuro Obsługi Klienta tel. (71) 34-09-655.